### **ARRAY DINAMIS**

Sebelumnya telah dijelaskan mengenai variable bertipe array (array statis), suatu tipe data yang bersifat statis (urutan dan ukuran sudah pasti). Kelemahan dari array statis adalah penggunaan ruang memori yang sudah digunakan tidak dapat dihapus apabila nama variable array tersebut sudah tidak digunakan kembali dalam suatu program (penyebab kemubaziran).

Untuk pemecahannya maka digunakan struktur data dinamis dengan menggunakan variable dinamis. Variabel dinamis tidak dapat dideklarasikan secara eksplisit seperti halnya variable statis dan tidak dapat ditunjuk oleh identifier secara langsung, tetapi dapat ditunjuk secara khusus oleh variable dinamis yaitu **POINTER.**

Deklarasi secara umum untuk tipe data POINTER adalah sebagai berikut :

1. 
$$
Type Pengenal = \uparrow \text{Simpul}SimpleTypel = Type
$$

 $\mathcal{L}$ (Nama var) : (↑Type data)

Keterangan :

Pengenal : Nama pengenal yang menyatakan data berupa pointer

Simpul : Menyatakan nama simpul

Type : Tipe data dari simpul

↑ : Tanda yang menyatakan bahwa pengenal memiliki tipe data pointer

#### **Contoh :**

1. Kamus :

#### **Type**

Point =  $\uparrow$ Data Data =  $Record$ </u> < Nama\_Mhs : String, Jurusan : String, Semester : String >

Endrecord

DataMhs : Point

```
2. Kamus :
```
 Jumlah\_data : ↑Integer Nama\_Siswa : ↑String

Penjelasan:

- DataMhs merupakan variabel bertipe pointer
- Ketika program dikompilasi, variable DataMhs akan menempati lokasi tertentu dalam memori dan variabel tersebut belum menunjuk kesuatu simpul.
- Pointer yang belum menunjuk kesuatu simpul, nilainya dinyatakan sebagai nil guna mengalokasikan simpul dalam memori.
- Statemen yang digunakan untuk membuat sebuah simpul adalah **Alloc (variabel)**
- Catatan : Variabel merupakan nama peubah yang bertipe pointer
- Misal : Alloc (DataMhs); {Berarti kita membuat sebuah simpul yang ditunjuk oleh DataMhs}

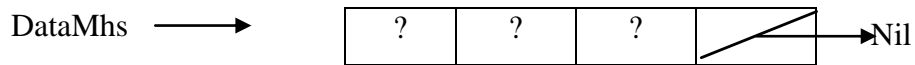

Keterangan : Masih tanda tanya karena belum terisi data

#### **Operasi pada Pointer**

1. Mengcopy pointer, artinya bahwa sebuah simpul akan ditunjuk oleh lebih dari sebuah pointer. Contoh :

Kamus :

**Type** 

Point =  $\uparrow$ Data

Data =  $Record$ 

< Nama\_Mhs : String

Jurusan : String>

Endrecord

 $T_1, T_2$ : Point;

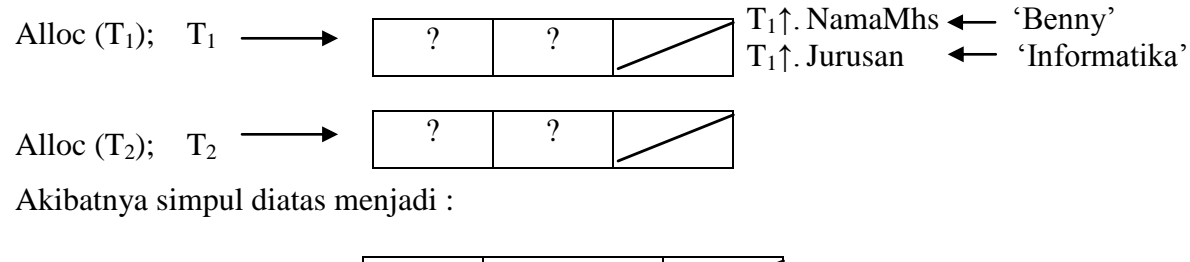

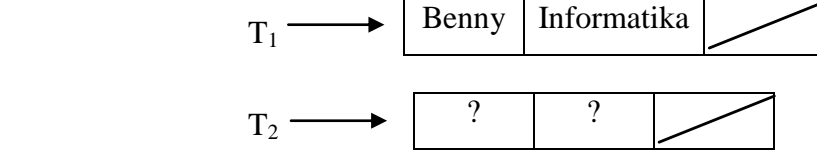

Apabila  $T_2 \leftarrow T_1$  $T_1 \longrightarrow$  $T<sub>2</sub>$ Benny Informatika ? ?

2. Mengcopy isi simpul, artinya bahwa dua/lebih simpul ditunjuk leh pointer yang berbeda tetapi mempunyai isi yang sama. Apabila  $T_2 \uparrow \quad \blacktriangleleft T_1 \uparrow$ ; maka dapat diillustrasikan sebagai berikut:

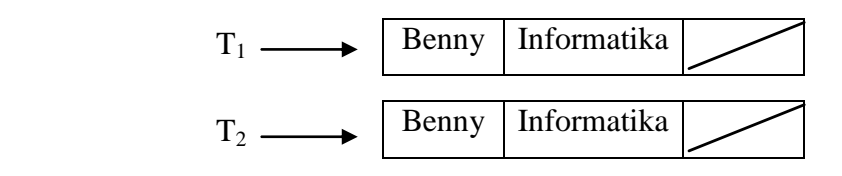

3. Menghapus pointer

Apabila pointer dihapus, maka lokasi semula yang ditempati oleh simpul yang ditunjuk oleh pointer tersebut akan bebas sehingga bisa digunakan oleh variable lain.

Bentuk : Dealloc (Variabel)

Misal : Dealloc  $(T_1)$ 

## **LINKED LIST**

- Struktur ini terdiri dari rangkaian elemen yang saling berhubungan / berkaitan, dimana setiap elemen dihubungkan dengan elemen lainnya oleh sebuah pointer.
- Pointer, sel yang nilainya merupakan alamat sel yang lain dimana sel yang lain itu dapat berupa data atau berupa pointer juga
- $\triangleright$  Setiap elemen dalam linked list selalu berisi pointer
- Deklarasi Linked List

**Type** nama\_pointer = ↑Simpul  $Simpul = Record$  medan\_data : tipedata medan\_sambungan : Namapointer EndRecord nama\_var\_pointer : nama\_pointer

Istilah – istilah

- Simpul, terdiri dari dua bagian :
	- a. Bagian/medan data (info)
	- b. Bagian/medan sambungan (pointer yang menunjuk kesimpul berikutnya)
- Awal (First), variable yang berisi alamat yang menunjuk lokasi simpul pertama linked list

 $Awal$ 

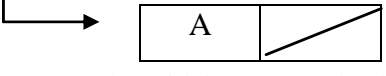

Nil / Null, Tidak bernilai yaitu menyatakan tidak mengacu kealamat manapun.

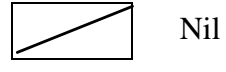

Akhir, sebuah simpul yang tidak menunjuk pada simpul terakhir

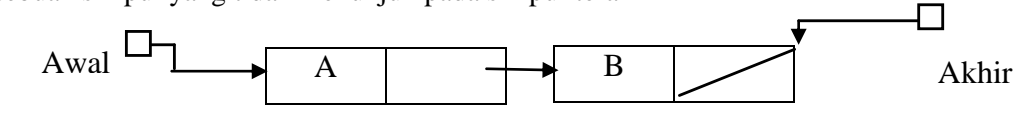

Linked List kosong dikenali dengan

Awal  $\leftarrow$  nil

 $\triangledown$ Awal

- Elemen terakhir linked list dikenali dengan : Akhir↑.Next Nil
- Linked List terdiri dari 3 macam yaitu :
	- a. Single Linked List
	- b. Double Linked List
	- c. Circular Linked List

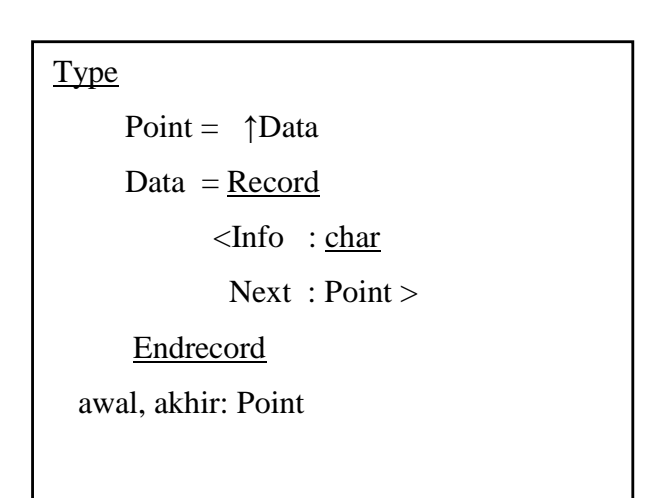

#### **I. Single Linked List**

Adalah linked list dengan simpul berisi satu link / pointer yang mengacu ke simpul berikutnya. Skema Simpul Single Linked List :

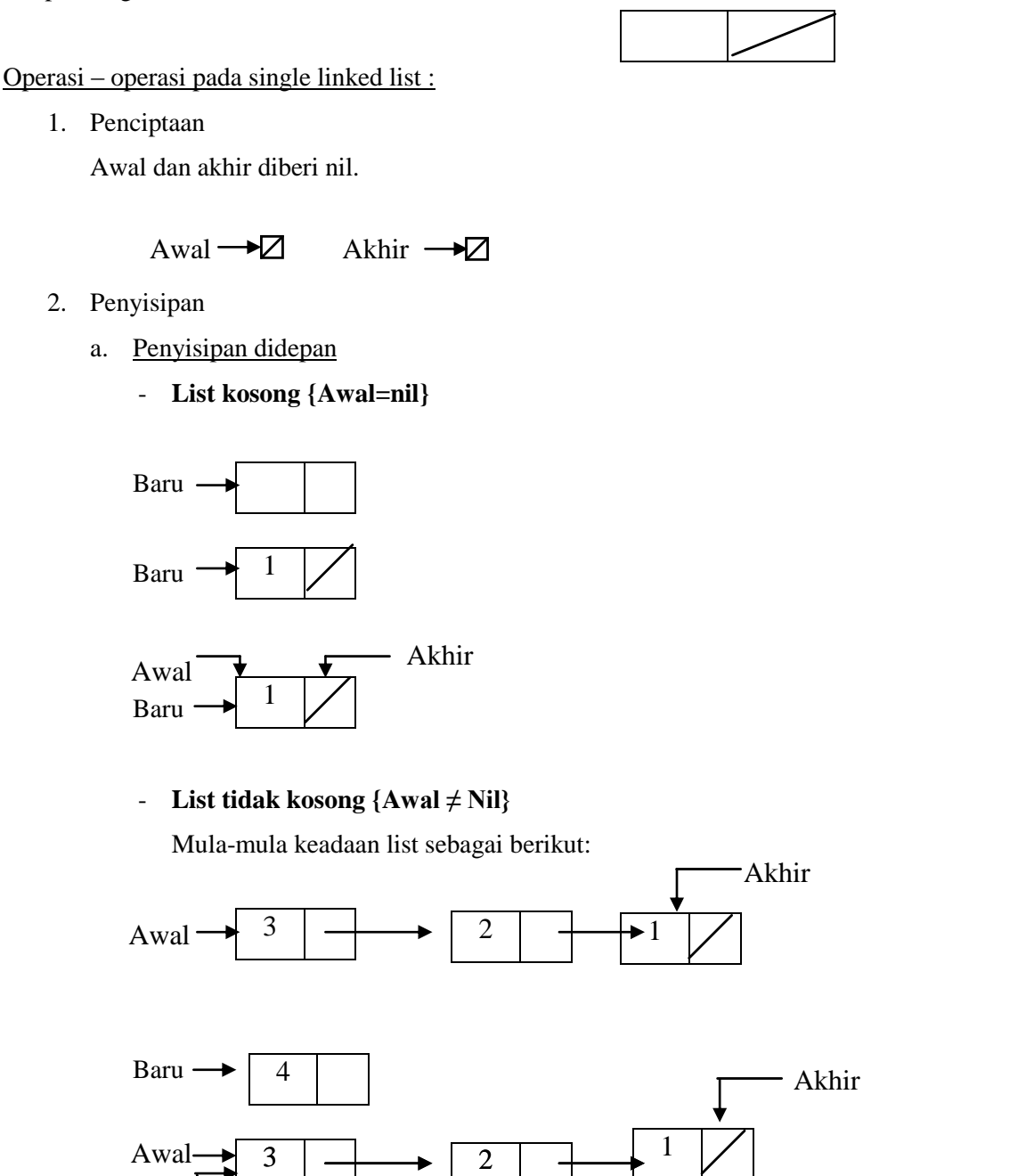

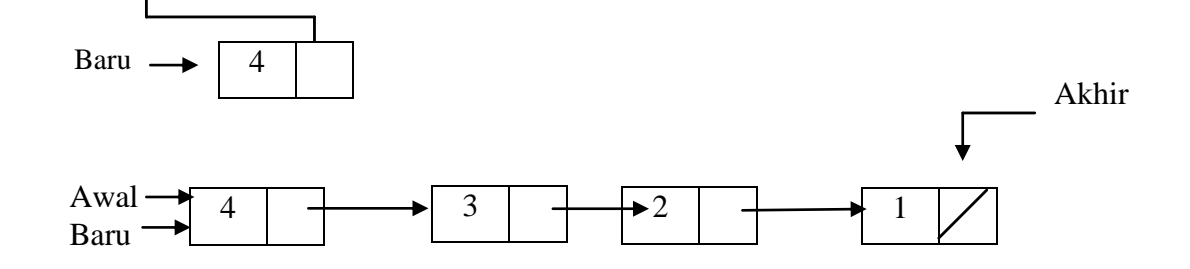

- b. Penyisipan di tengah
	- List Kosong {Awal = Nil} (Sama dengan penyisipan di depan)
		-
	- List tidak kosong {Awal ≠ Nil} **Mula-mula keadaan list sebagai berikut**:  $4$   $\rightarrow$  2  $\rightarrow$  1 Awal Akhir

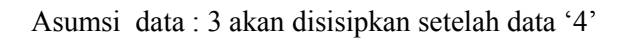

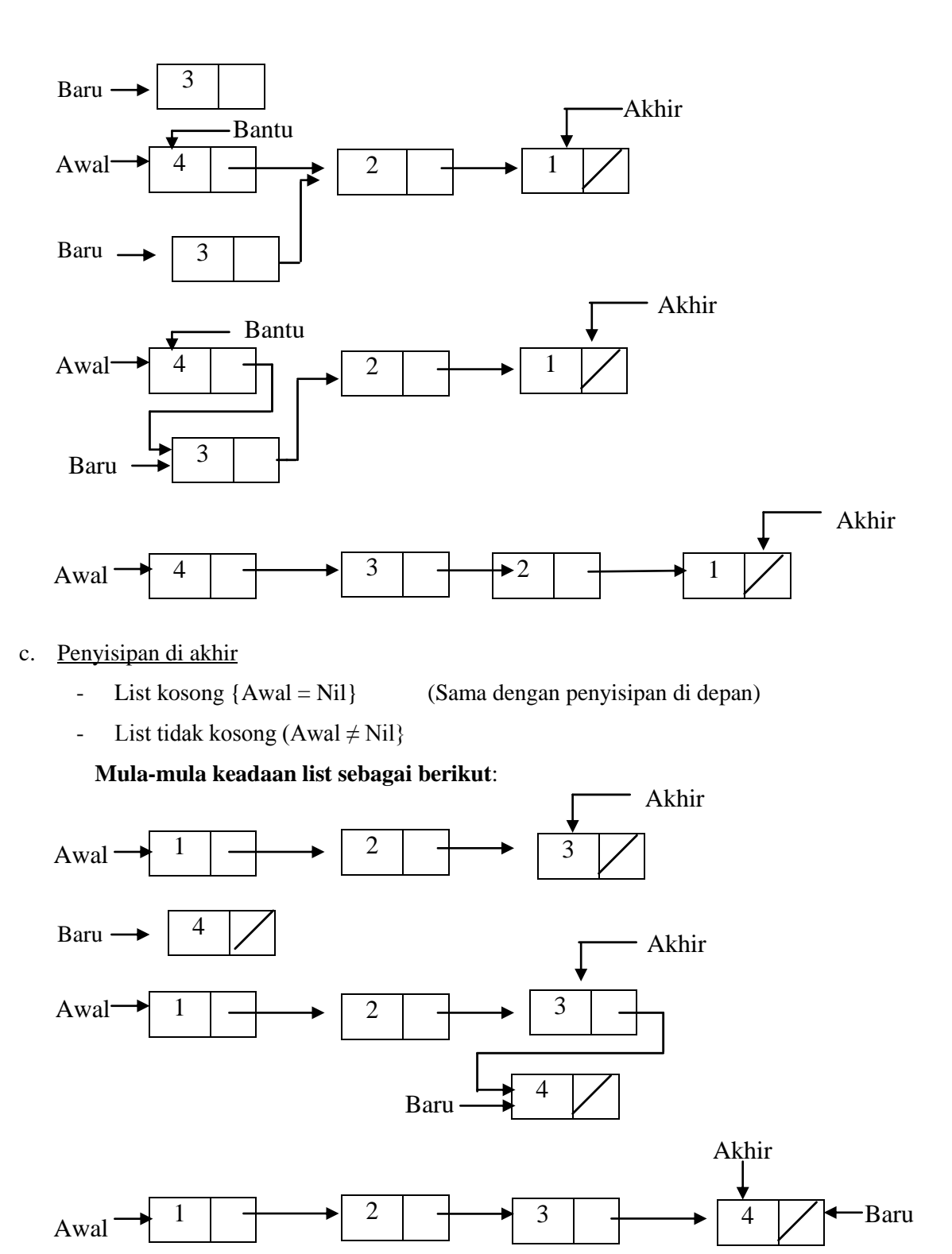

Procedure sisip\_depan\_single(Input elemen : tipedata, I/O awal, akhir : nama\_pointer)

{I.S. : data yang akan disisipkan (elemen), pointer penunjuk awal dan pointer penunjuk akhir sudah terdifinisi}

{F.S. : menghasilkan satu simpul yang disisipkan di depan pada single linked list}

Kamus :

baru : nama\_pointer

### Algoritma :

```
Alloc(baru)
baru↑.info < elemen
If (awal = nil)
 Then
         baru↑.next ← nil
         akhir \leftarrow baru
  Else
         baru↑.next \leftarrow awal
```
EndIf

awal  $\leftarrow$  baru

#### EndProcedure

Procedure sisip\_belakang\_single(Input elemen : tipedata,  $\underline{I/O}$  awal, akhir : nama\_pointer)

{I.S. : data yang akan disisipkan (elemen), pointer penunjuk awal dan pointer penunjuk akhir sudah terdifinisi} {F.S. : menghasilkan satu simpul yang disisipkan di belakang pada single linked list}

# Kamus :

baru : nama\_pointer

#### Algoritma :

```
Alloc(baru)
baru↑.info ← elemen
baru↑.next ← nil
If (awal = nil)
 Then
        awal \leftarrow baru
  Else
        akhir↑.next  baru
EndIf
akhir \leftarrow baru
```
#### **EndProcedure**

Procedure sisip\_tengah\_single(Input elemen : tipedata, I/O awal, akhir : nama\_pointer)

{I.S. : data yang akan disisipkan (elemen), pointer penunjuk awal dan pointer penunjuk akhir sudah terdifinisi} {F.S. : menghasilkan satu simpul yang disisipkan di tengah pada single linked list} Kamus :

Procedure sisip\_belakang\_single(Input elemen : tipedata, I/O awal, akhir : nama\_pointer) baru,bantu : nama\_pointer ketemu : boolean datasisip : tipedata

#### Algoritma :

 $\underline{\text{If}}$  (awal = nil)

#### **Then**

```
Alloc(baru)
baru↑.info\leftarrowelemen
baru↑.next ← nil
awal\leftarrowbaru
akhir \leftarrow baru
```
## Else

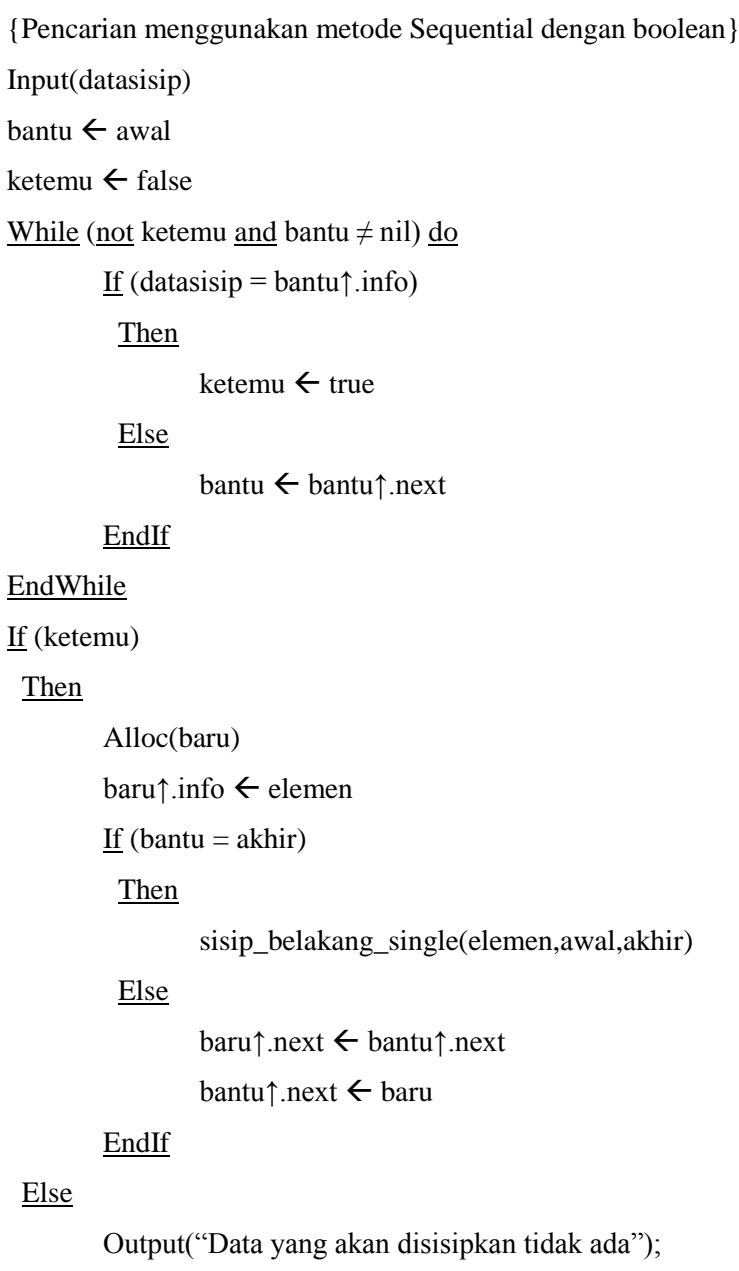

#### EndIf

## EndIf

**EndProcedure** 

Procedure isi\_elemen(Output elemen : tipedata) {I.S. : user memasukkan data yang akan disisipkan (elemen)} {F.S. : mengahsilkan data yang akan disisipkan (elemen)} Kamus :

Algoritma : Input(elemen) **EndProcedure** 

{Algoritma Utama}

Algoritma\_penyisipan\_Single\_Linked\_List

Kamus :

# {prototype}

Procedure isi\_elemen(Output elemen : tipedata) Procedure sisip\_depan\_single(Input elemen : tipedata, I/O awal, akhir : nama\_pointer) Procedure sisip\_belakang\_single(Input elemen : tipedata, I/O awal, akhir : nama\_pointer) Procedure sisip\_tengah\_single(Input elemen : tipedata, I/O awal, akhir : nama\_pointer)

## {deklarasi}

```
nama_pointer = ↑simpul
simpul = <u>Record</u>< info : tipedata,
  next : nama_pointer>
```
## EndRecord

```
awal, akhir : nama_pointer {pointer penunjuk}
menu : integer
elemen : tipedata
```
## Algoritma :

{penciptaan list} awal $\leftarrow$ nil akhir  $\leftarrow$  nil

```
{penyisipan}
```
## Repeat

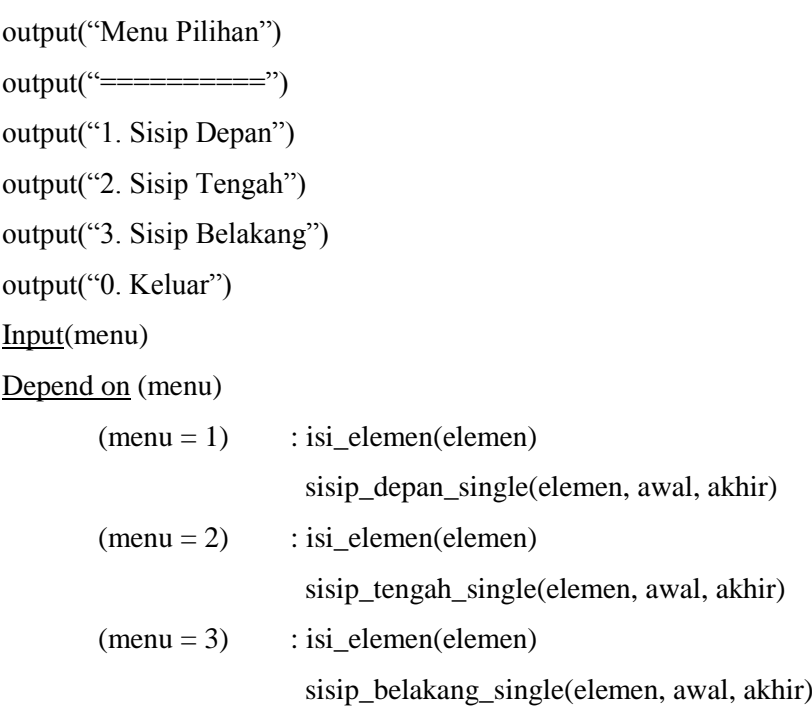

## EndDepend

Until (menu =  $0$ )